## **PW3360-20, PW3360-21** 클램프 온 파워 로거 **CLAMP ON POWER LOGGER** 측정가이드

Dec. 2017 Revised edition 1 Printed in Japan PW3360A961-01 (A983-03) 17-12H

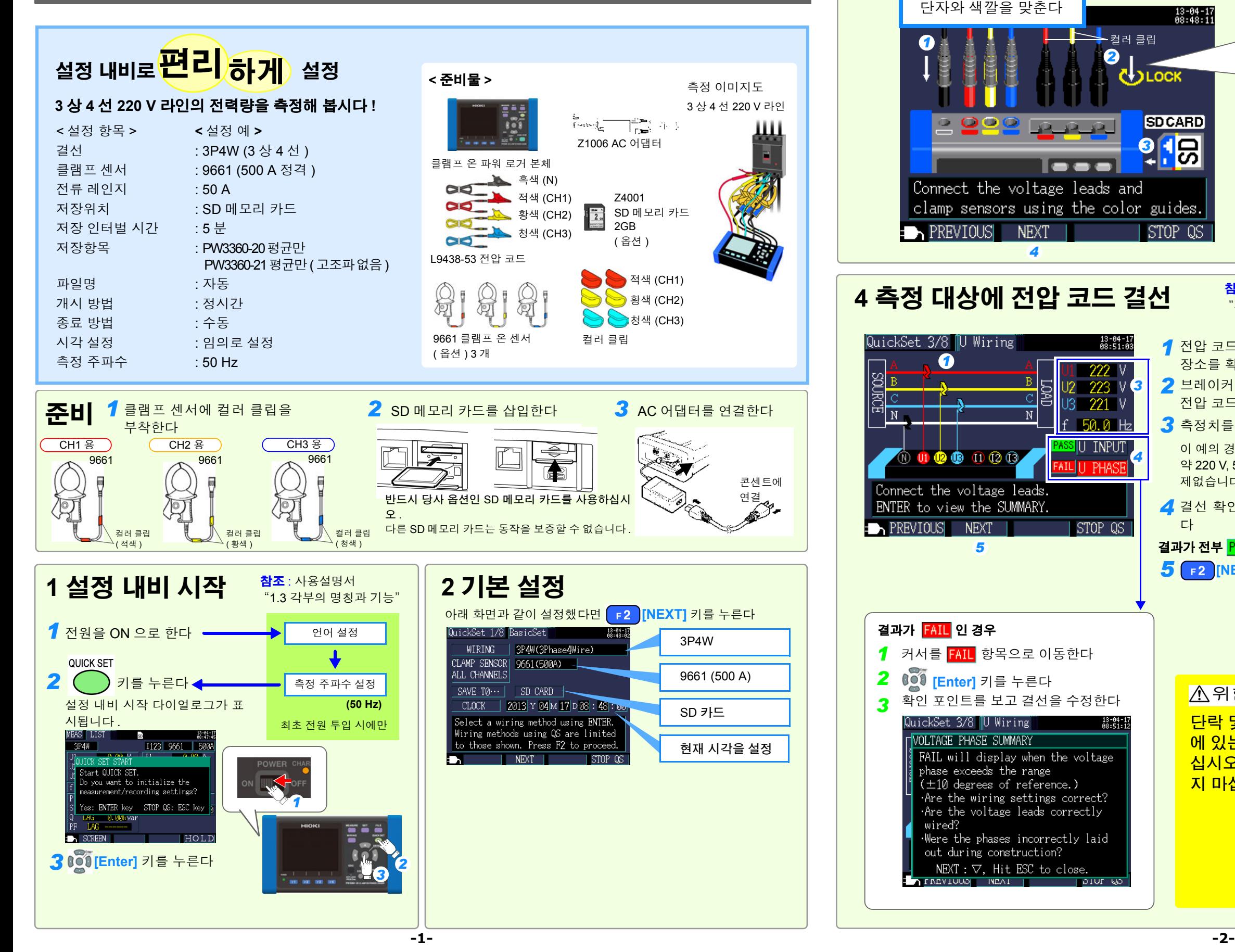

HIOKI PW3360 클램프 온 파워 로거를 구매해주셔 서 감사합니다 .

본서는 본 기기를 처음 사용하시는 분을 위해 설정 내비를 사용한 기본적인 측정 방법을 소개합니다 . 본 기기를 실제로 이용하시기 전에 반드시 사용설 명서를 읽어 주십시오 .

**KO**

**HIOKI** 

\* 6 0 0 5 0 5 5 8 1

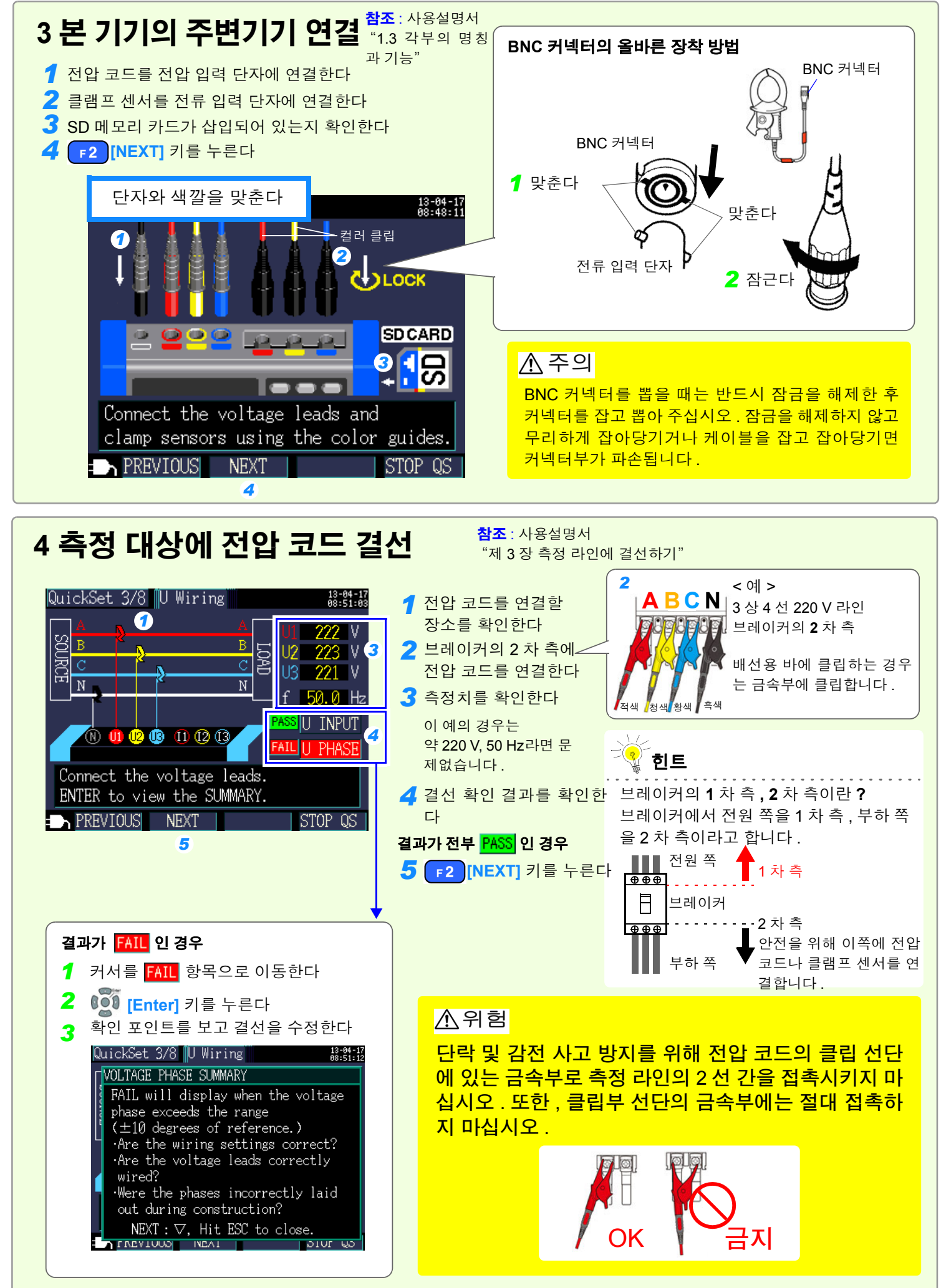

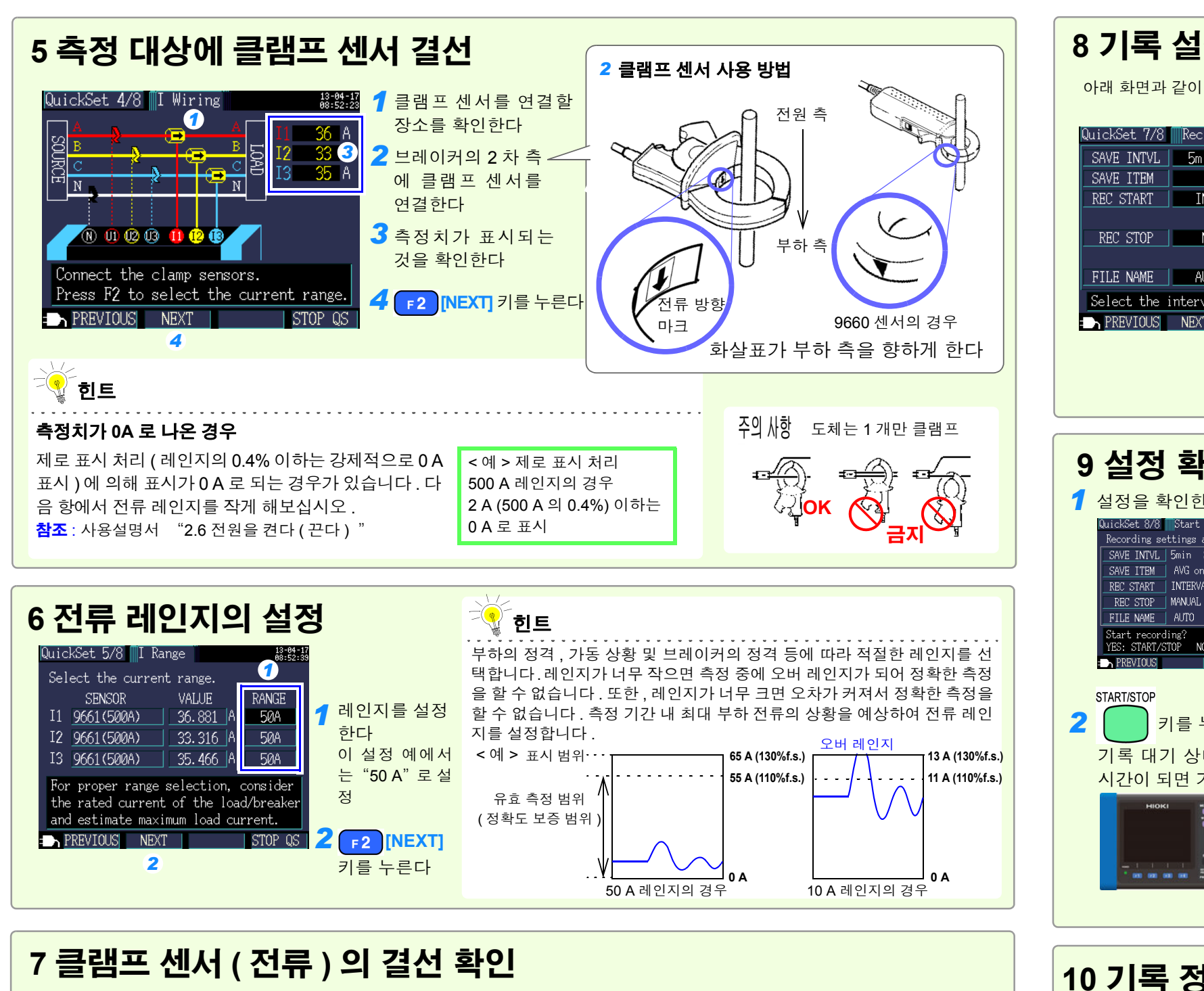

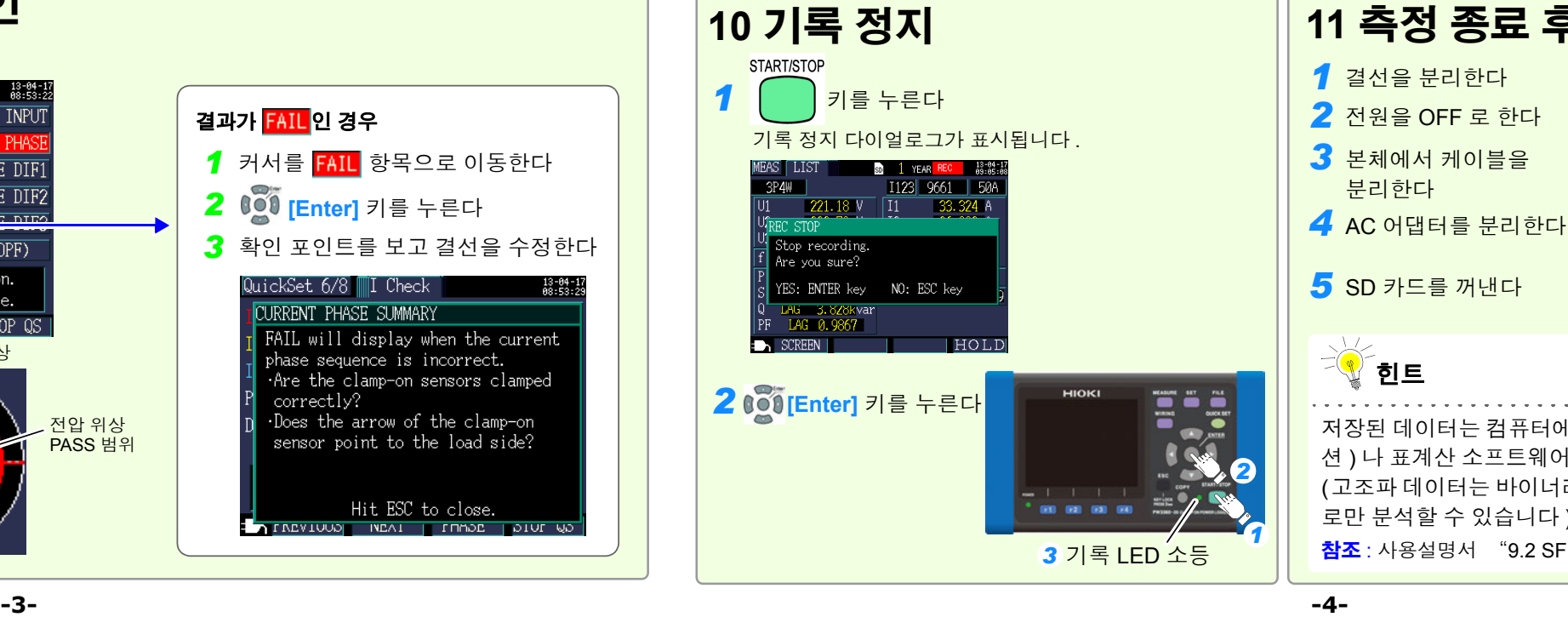

저장된 데이터는 컴퓨터에 로딩하여 SF1001 파워 로거 뷰어(옵 션 ) 나 표계산 소프트웨어 등을 사용하여 분석할 수 있습니다 . (고조파 데이터는 바이너리 형식이어서 SF1001 파워 로거 뷰어 로만 분석할 수 있습니다 ) 참조 : 사용설명서 "9.2 SF1001 파워 로거 뷰어 ( 옵션 )"

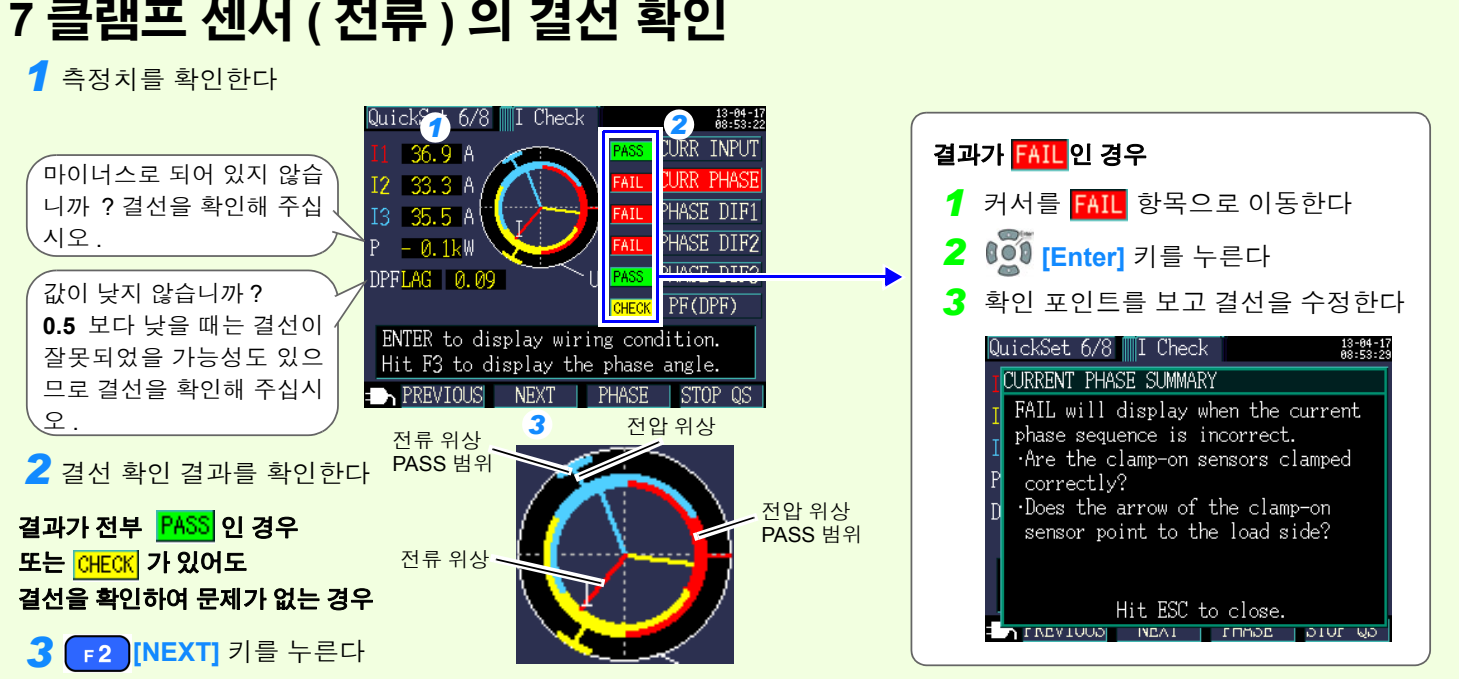

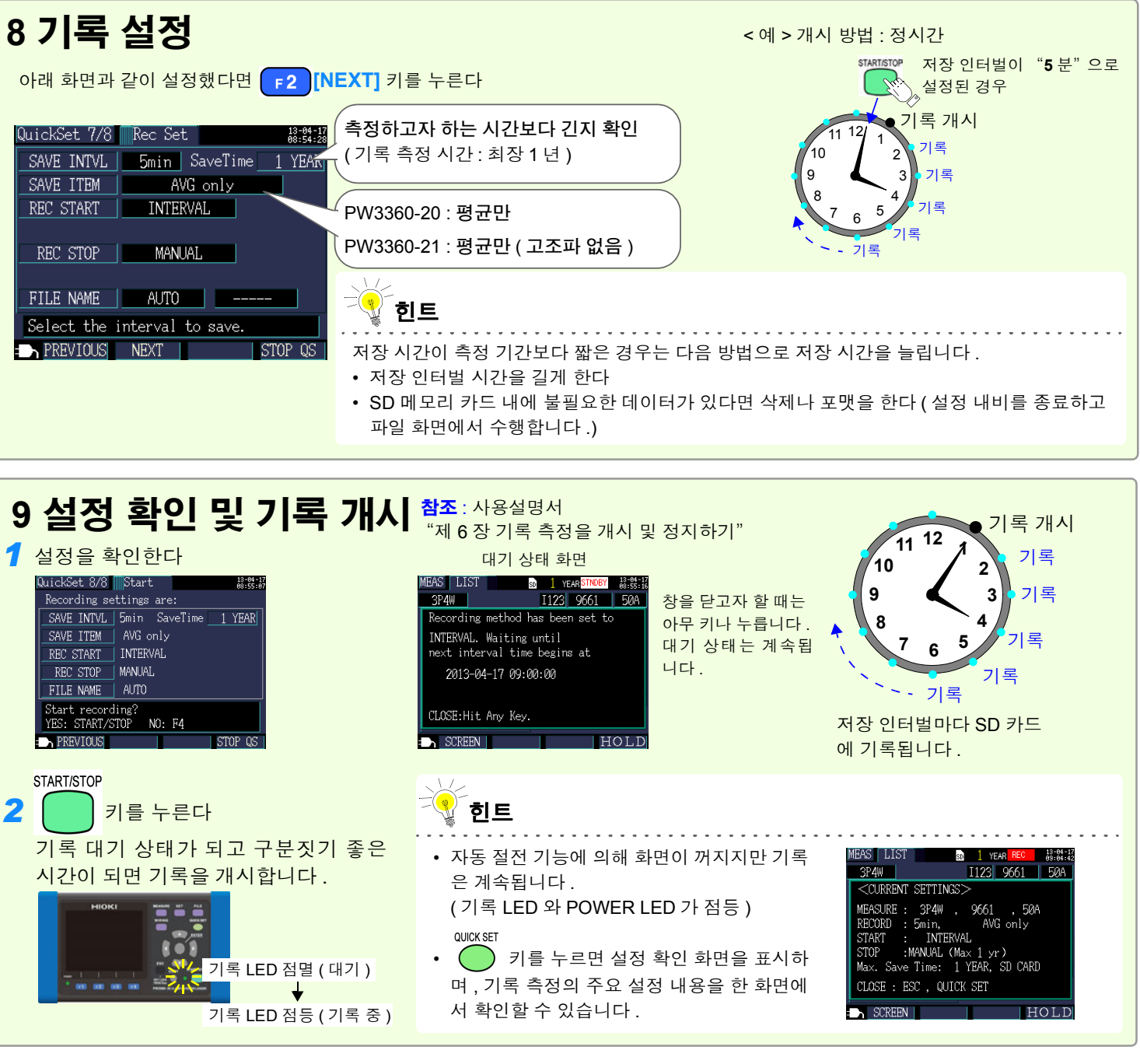

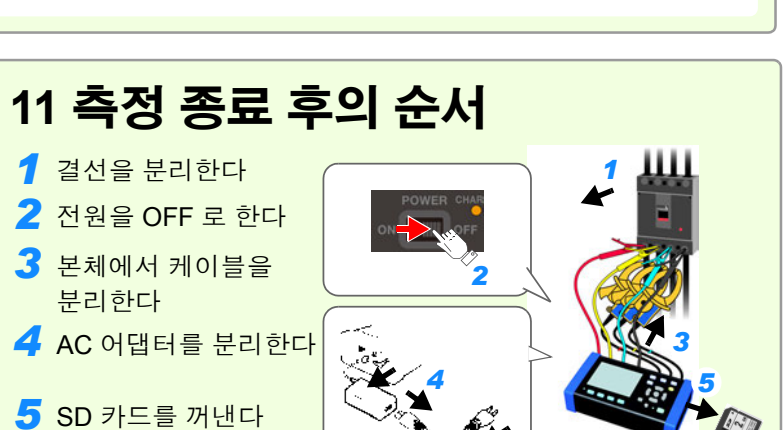